# Understanding Payroll Coding - LEAPS

Russell Raney, CFO

New Schools For Alabama
Payroll Small Group Training
February 2023

# LEAPS How does it affect funding?

- Two main sources of data determine funding through the Foundation Program
  - ADM (Average Daily Membership) 20 days after Labor Day
  - LEAPS/SLEAPS Report
    - Personnel report with experience, degree and salary information
- If either of these data sources are inaccurate, then you could cost your system \$1,000s in potential funding
- Due Dates
  - Main File October
  - Monthly Filing

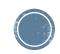

### Preliminary Work

- Payroll Coding
  - Certified employees to certified object codes (001-099)
    - Several different object codes
  - Support personnel to support object codes (100-199)
  - Fund Source State, Federal or Local?
- While object codes generally stay the same from year to year, fund sources can change yearly
- Harris LEAPS Services
- Nextgen reports can be used to check coding

| Regular Teacher               | 010 |
|-------------------------------|-----|
| Resource Teacher              | 011 |
| Alternative School Teacher    | 012 |
| First Year Teacher Scholar    | 013 |
| Teacher – Gifted              | 014 |
| Teacher – Collab Spec Educ.   | 015 |
| Teacher - Collaborative Other | 016 |
| Teacher – Retired             | 018 |
| Teacher - Vacancy             | 019 |

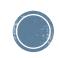

## YTD Distribution Report

- The YTD Distribution Report is very useful for checking the G/L coding of your employees
- Payroll
  - Miscellaneous Procedures
    - Misc P/R Reports
      - YTD Distribution Report
- This report should be run for the current fiscal year.
  - I would recommend running it for only active employees

| RUN DATE: 09/12/2009<br>RUN TIME: 10:39PM | EMPLOYEE FISCAL YT             | OLL SYSTEM<br>DISTRIBUTION RE<br>MARD OF EDUCATION |    |             |             | Page 1 of 44<br>PRYTDD |
|-------------------------------------------|--------------------------------|----------------------------------------------------|----|-------------|-------------|------------------------|
| Fd-C-Funo-Obj-CCtr-SFnd-Y-Prog-Spec       | CD EMPLOYEE NAME               | EMPLOYEE                                           | JN | 2010 BUDGET | 2009 BUDGET | FISCAL YTD             |
| 11-5-1100-010-0010-1110-0-1500-0000       | JOHNSON, KIMBERLY THORNHILL    | 105                                                | 1  | 0.00        | 0.00        | 43,978.00              |
| 11-5-1100-010-0010-1110-0-1500-0000       | BEAN , LINDA N                 | 275                                                | 1  | 0.00        | 0.00        | 54,426.88              |
| 11-5-1100-010-0010-1110-0-1500-0000       | HALE, VERNA C                  | 341                                                | 1  | 0.00        | 0.00        | 5,691.09               |
| 11-5-1100-010-0010-1110-0-1500-0000       | FORREST, ANITA S               | 350                                                | 1  | 0.00        | 0.00        | 42,133.63              |
| 11-5-1100-010-0010-1110-0-1500-0000       | GRAGG, NICHOLAS SHON           | 355                                                | 1  | 0.00        | 0.00        | 38,303.87              |
| 11-5-1100-010-0010-1110-0-1500-0000       | TURNER , CLARENCE G            | 510                                                | 2  | 0.00        | 0.00        | 33,308.88              |
| 11-5-1100-010-0010-1110-0-1500-0000       | EVANS, VICKI LEANN             | 633                                                | 1  | 0.00        | 0.00        | 45,315.88              |
| 11-5-1100-010-0010-1110-0-1500-0000       | SELLERS , SUSAN BOYD           | 675                                                | 1  | 0.00        | 0.00        | 47,011.25              |
| 11-5-1100-010-0010-1110-0-1500-0000       | EARNEST, LINDA J               | 708                                                | 1  | 0.00        | 0.00        | 48,107.62              |
| 11-5-1100-010-0010-1110-0-1500-0000       | PIPER , KRISTEN DANIELLE       | 800                                                | 1  | 0.00        | 0.00        | 33,308.88              |
| 11-5-1100-010-0010-1110-0-1500-0000       | RICHTER , FHARIS MARIE         | 886                                                | 1  | 0.00        | 0.00        | 33,308.88              |
| 11-5-1100-010-0010-1110-0-1500-0000       | TIELKING, NATALIE KRISTIN YORK | 904                                                | 1  | 0.00        | 0.00        | 44,854.43              |
| 11-5-1100-010-0010-1110-0-1500-0000       | QUATTLEBAUM, CHRISTOPHER L     | 979                                                | 1  | 0.00        | 0.00        | 36,638.25              |
| 11-5-1100-010-0010-1110-0-1500-0000       | YATES, MARY CALVERT            | 1010                                               | 1  | 0.00        | 0.00        | 52,328.87              |
| 11-5-1100-010-0010-1110-0-1500-0000       | YATES, MARY CALVERT            | 1010                                               | 5  | 0.00        | 0.00        | 5,232.92               |
| 11-5-1100-010-0010-1110-0-1500-0000       | PARRIS , PHILLIP EARL          | 1015                                               | 1  | 0.00        | 0.00        | 44,509.25              |
| 11-5-1100-010-0010-1110-0-1500-0000       | CANADAY, KIMBERLY ANN          | 1017                                               | 1  | 0.00        | 0.00        | 46,891.13              |
| 11-5-1100-010-0010-1110-0-1500-0000       | FREEMAN, MARTHA SUE            | 1029                                               | 1  | 0.00        | 0.00        | 51,280.63              |
| 11-5-1100-010-0010-1110-0-1500-0000       | FREEMAN, MARTHA SUE            | 1029                                               | 3  | 0.00        | 0.00        | 5,134.03               |
| 11-5-1100-010-0010-1110-0-1500-0000       | JUDKINS, JAMI LYNNE            | 1092                                               | 1  | 0.00        | 0.00        | 36,638.25              |
| 11-5-1100-010-0010-1110-0-1500-0000       | HOPPER , MATTHEW L             | 1285                                               | 1  | 0.00        | 0.00        | 15,021.71              |
| 11-5-1100-010-0010-1110-0-1500-0000       | SPURGEON, NANCY C              | 1494                                               | 1  | 0.00        | 0.00        | 45,375.88              |
| 11-5-1100-010-0010-1110-0-1500-0000       | SMITH , AIMEE YUVON            | 1556                                               | 1  | 0.00        | 0.00        | 40,253.35              |
| 11-5-1100-010-0010-1110-0-1500-0000       | CAMPBELL JR, TYSON LEE         | 1648                                               | 1  | 0.00        | 0.00        | 43,978.00              |
| 11-5-1100-010-0010-1110-0-1500-0000       | TURNER , BAMA HUNTER           | 1666                                               | 1  | 0.00        | 0.00        | 46,413.62              |
| 11-5-1100-010-0010-1110-0-1500-0000       | DUKE, THOMAS PATRICK           | 1729                                               | 3  | 0.00        | 0.00        | 36,578.25              |
| 11-5-1100-010-0010-1110-0-1500-0000       | SWINDALL, JOSHUA ALAN          | 1811                                               | 1  | 0.00        | 0.00        | 33,308.88              |
|                                           | GVL TOTAL                      |                                                    |    | 0.00        | 0.00        | 1,009,332.31           |
| 11-5-1100-010-0010-1110-0-2400-0000       | JONES , SUSAN WHITE            | 331                                                | 1  | 0.00        | 0.00        | 44,569.25              |
| 11-5-1100-010-0010-1110-0-2400-0000       | PARKS , RACHEL                 | 1664                                               | 1  | 0.00        | 0.00        | 36,638.25              |
|                                           | G/L TOTAL                      |                                                    |    | 0.00        | 0.00        | 81,207.50              |
| 11-5-1100-010-0010-1110-0-3800-0000       | ADAMS, KAREN K                 | 96                                                 | 1  | 0.00        | 0.00        | 39,259.00              |
| 11-5-1100-010-0010-1110-0-3800-0000       | CHANDLER, BRIDGETTE WALKER     | 1323                                               | 1  | 0.00        | 0.00        | 17,988.75              |
| 11-5-1100-010-0010-1110-0-3800-0000       | MCCOLLUM, LUCUS C              | 1328                                               | 1  | 0.00        | 0.00        | 50,230.62              |
|                                           | G/L TOTAL                      |                                                    |    | 0.00        | 0.00        | 107,478,37             |
| 11-5-1100-010-0010-1110-0-4300-0000       | SCHAFER, DEANN                 | 413                                                | 1  | 0.00        | 0.00        | 600.00                 |

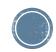

## Payroll Check Records By G/L Account

- This is another report that will help with checking your payroll coding
- Payroll
  - Misc Payroll Procedures
    - Misc Payroll Reports
      - P/R Chk Rec by G/L
- This report can be run based on a date range
- You can also specify a specific
   G/L component when running

RUN DATE: 09/12/2009

09/12/2009 10:54PM MCAI PAYROLL SYSTEM

PAYROLL CHECK RECORDS BY ACCOUNT NO. REPORT
CULLMAN CITY BOARD OF EDUCATION
DATE RANGE: 08/31/2009 TO 08/31/2009

PRCRG

| Fd-C-Func-Obj-CCtr-SFnd-Y-Prog-Spec |
|-------------------------------------|
| 11-5-1100-010-0020-1110-0-1500-0000 |
| 11-5-1100-010-0020-1110-0-1500-0000 |
| 11-5-1100-010-0020-1110-0-1500-0000 |
| 11-5-1100-010-0020-1110-0-1500-0000 |
| 11-5-1100-010-0020-1110-0-1500-0000 |
| 11-5-1100-010-0020-1110-0-1500-0000 |
| 11-5-1100-010-0020-1110-0-1500-0000 |
| 11-5-1100-010-0020-1110-0-1500-0000 |
| 11-5-1100-010-0020-1110-0-1500-0000 |
| 11-5-1100-010-0020-1110-0-1500-0000 |
| 11-5-1100-010-0020-1110-0-1500-0000 |
| 11-5-1100-010-0020-1110-0-1500-0000 |
| 11-5-1100-010-0020-1110-0-1500-0000 |
| 11-5-1100-010-0020-1110-0-1500-0000 |
| 11-5-1100-010-0020-1110-0-1500-0000 |
| 11-5-1100-010-0020-1110-0-1500-0000 |
| 11-5-1100-010-0020-1110-0-1500-0000 |
| 11-5-1100-010-0020-1110-0-1500-0000 |
| 11-5-1100-010-0020-1110-0-1500-0000 |
| 11-5-1100-010-0020-1110-0-1500-0000 |
| 11-5-1100-010-0020-1110-0-1500-0000 |
| 11-5-1100-010-0020-1110-0-1500-0000 |
| 11-5-1100-010-0020-1110-0-1500-0000 |
| 11-5-1100-010-0020-1110-0-1500-0000 |
| 11-5-1100-010-0020-1110-0-1500-0000 |
| 11-5-1100-010-0020-1110-0-1500-0000 |
| 11-5-1100-010-0020-1110-0-1500-0000 |
| 11-5-1100-010-0020-1110-0-1500-0000 |
| 11-5-1100-010-0020-1110-0-1500-0000 |
| 11-5-1100-010-0020-1110-0-1500-0000 |
| 11-5-1100-010-0020-1110-0-1500-0000 |
| 11-5-1100-010-0020-1110-0-1500-0000 |
| 11-5-1100-010-0020-1110-0-1500-0000 |
| 11-5-1100-010-0020-1110-0-1500-0000 |
| 11-5-1100-010-0020-1110-0-1500-0000 |
| 11-5-1100-010-0020-1110-0-1500-0000 |
| 11-5-1100-010-0020-1110-0-1500-0000 |
| 11-5-1100-010-0020-1110-0-1500-0000 |
| 11-5-1100-010-0020-1110-0-1500-0000 |
| 11-5-1100-010-0020-1110-0-1500-0000 |
| 11-5-1100-010-0020-1110-0-1500-0000 |
| 11-5-1100-010-0020-1110-0-1500-0000 |

| DATE RANGE 08/3              | 1/2009 10 08/31/2009 |             |           |
|------------------------------|----------------------|-------------|-----------|
| EMPLOYEE NAME                | EMPLOYEE#            | GROSS WAGES | FED WAGES |
| CARETTI JR, JAMES S          | 1117                 | 1,166.67    | 1,166.67  |
| YEAGER, JENNIFER SUSAN       | 750                  | 3,028.08    | 2,680.60  |
| AGNEW, JOSHUA GLENN          | 1798                 | 3,028.08    | 2,710.91  |
| BANKSON , PAMELA             | 1716                 | 3,028.08    | 2,747.53  |
| EARNEST . ASHLEY MELINDA     | 1251                 | 3.028.08    | 2,777.94  |
| ROBINSON , MATTHEW E         | 887                  | 3,028.08    | 2,840.32  |
| JOHNSON , JAMES DANIEL       | 825                  | 3,028.08    | 2,858.65  |
| MCCUTCHEON , SARA E          | 882                  | 3,028.08    | 2,863.17  |
| PYLANT , MARY ELIZABETH      | 330                  | 3,028.08    | 2,874.87  |
| BRESSETTE , MISTI L          | 311                  | 3,330.75    | 2,974.89  |
| ARNOLD, MELISSA DEAN         | 389                  | 3,683.00    | 3,144.75  |
| DONALDSON , JACQUELINE MOORE | 1118                 | 3,587.25    | 3,157.09  |
| HAYES , JONATHAN LYNN        | 581                  | 3,476.58    | 3,157.57  |
| MAULDIN , CHRISTY'S          | 1658                 | 3,330.75    | 3,162.31  |
| CALVERT, SHEILA B            | 1322                 | 3,534.47    | 3,192.75  |
| GEISEN, CYNTHIA L            | 1485                 | 3,830.33    | 3,223.78  |
| MCGEE , TERESA SELLERS       | 233                  | 3,716.58    | 3,252.24  |
| HEPTINSTALL , DONNA L        | 937                  | 3,587.25    | 3,407.89  |
| NIX, GINA SUZANNE            | 1762                 | 3,830.33    | 3,418.09  |
| CHASTAIN, RAGAN BRACKIN      | 347                  | 3,830.33    | 3,426.90  |
| PUTMAN, DANNAH               | 1312                 | 3,669.00    | 3,485.55  |
| PERRY, KAREN BENEFIELD       | 79                   | 3,808.83    | 3,508.94  |
| DRAKE, JOHN HANSEL           | 1511                 | 3,830.33    | 3,513.97  |
| PATTERSON, BRENT ANTHONY     | 778                  | 3,898.00    | 3,561.39  |
| BARNETT, BILLY CANNON        | 951                  | 3,830.33    | 3,587.43  |
| RAY, EMILY KATHRYN           | 1287                 | 3,998.00    | 3,626.10  |
| SPRINGER, AMY L              | 891                  | 3,830.33    | 3,638.81  |
| SPARKS, AARON DREW           | 682                  | 3,998.00    | 3,655.67  |
| HOWSE, LINDA ANN             | 1757                 | 4,219.42    | 3,661.91  |
| ROMINE, JONATHAN E           | 1417                 | 3,898.00    | 3,701.49  |
| BOYD , SUSAN MARIE           | 586                  | 4,190.25    | 3,717.03  |
| BURROUGHS , DENISE DAVIS     | 1752                 | 3,998.00    | 3,774.43  |
| CALAHAN, JENNIFER B          | 428                  | 4,262.83    | 3,815.30  |
| PONDER, MARC K               | 422                  | 4,190.25    | 3,844.40  |
| ALLRED , JUDITH K            | 91                   | 4,373.42    | 3,850.49  |
| GLEATON JR., KENNETH W       | 375                  | 4,125.08    | 3,857.98  |
| FOX , DELILAH E              | 61                   | 4,418.25    | 3,896.49  |
| ASKEA, CRYSTAL               | 896                  | 4,219.42    | 3,954.65  |
| DEAN , MICHAEL ROY           | 994                  | 4,328.50    | 3,983.10  |
| BURKS, JOHN HENRY            | 610                  | 4,274.08    | 3,999.47  |
| BRYANT, JODY L               | 325                  | 4,423.33    | 4,042.56  |
|                              |                      |             |           |

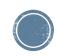

## Setting up FY 2024 G/L Records

- The first thing that needs to be done to start the LEAPS process is setting up/verifying the FY 2024 G/L records in payroll
  - This is accomplished through the Fiscal Year End Reorganization procedure
    - This procedure is located in payroll under the Fiscal Year End menu
  - You can change FY 2024 G/L codes without interfering with FY 2023 live payroll records
    - G/L codes and distribution percentages
    - Coaching Supplements FTE

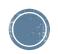

## Fiscal Y/E Reorganization

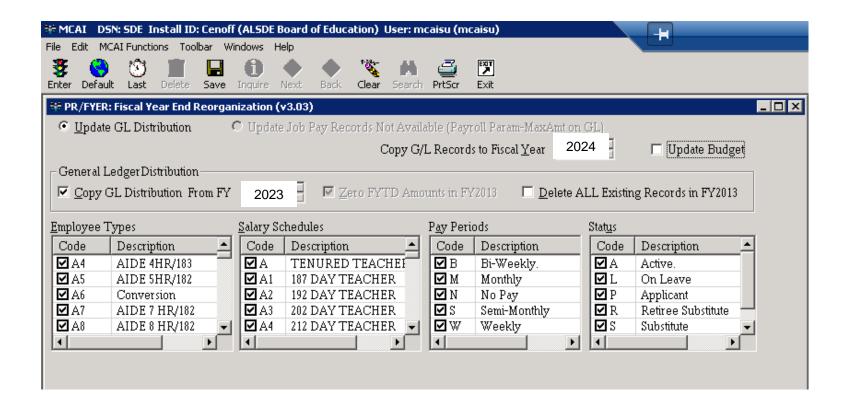

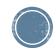

## G/L Distribution Screen

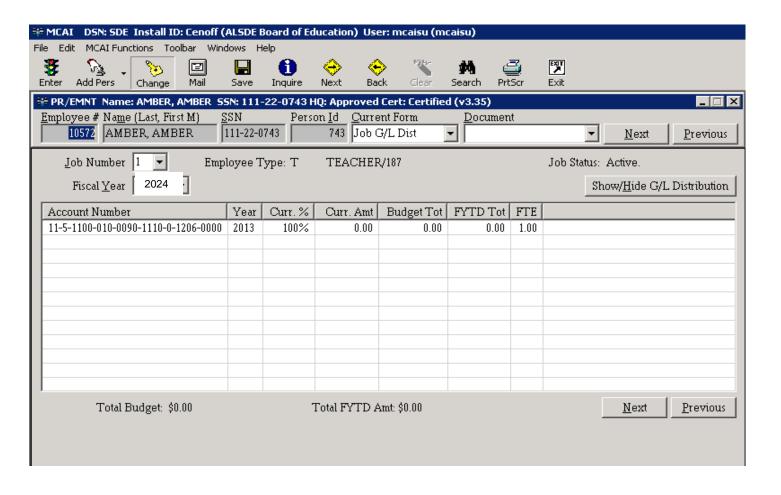

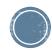

#### The LEAPS Process

- Update Experience and Tenure Code
- Generate your SDE Work File
- Review SDE Report
- Review SDE Worksheet Report
- Do any Maintenance to your SDE Work File
- Review Create SDE Extract File/Report

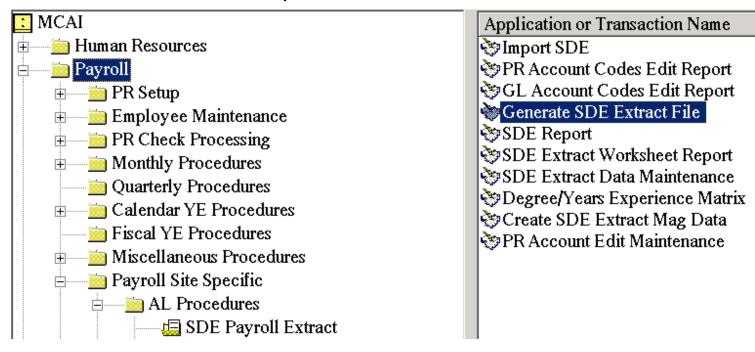

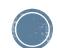

## Increasing Experience Data

 NOTE: This does not increase Salary Schedule Steps or salaries on an employee. This menu item is used for updating "This System" and "Other Support" Experience types for LEAPS purposes.

|      | EMNT Name: TEST726, AMY MINOR yee # Name (Last, First M) | Per | son <u>I</u> d |             | m <u>D</u> o | Cert: Certified (v3.00) | <u>N</u> ext   | Previous        |
|------|----------------------------------------------------------|-----|----------------|-------------|--------------|-------------------------|----------------|-----------------|
|      |                                                          |     |                |             |              |                         | <u>S</u> how/A | dd Experience   |
| Туре | Description                                              | Yrs | Mns            | Date Began  | Date Ended   | Job Title               |                |                 |
| ОТН  | Support Experience                                       | 4   | 0              |             |              |                         |                |                 |
| PRV  | Private School Experience                                | 0   | 0              |             |              |                         |                |                 |
| PUB  | Public School Experience                                 | 0   | 0              |             |              |                         |                |                 |
| ST   | This State Experience                                    | 0   | 0              |             |              |                         |                |                 |
| SYS  | This System Experience                                   | 3   | 0              |             |              |                         |                |                 |
|      |                                                          |     |                |             |              |                         |                |                 |
|      |                                                          |     |                |             |              |                         |                |                 |
|      |                                                          |     |                |             |              |                         |                |                 |
|      |                                                          |     |                |             |              |                         |                |                 |
| ll   |                                                          |     |                |             |              |                         |                |                 |
|      |                                                          |     |                |             |              |                         |                |                 |
|      |                                                          |     |                |             |              |                         |                |                 |
|      |                                                          |     |                |             |              |                         |                |                 |
|      |                                                          |     |                | n 100       |              |                         | <u>N</u> ext   | <u>Previous</u> |
|      |                                                          |     |                | Record Chan | iged         |                         |                |                 |

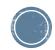

## Increasing Experience Data

- Go to Human Resources Folder
  - Personnel Procedures
    - Update Experience

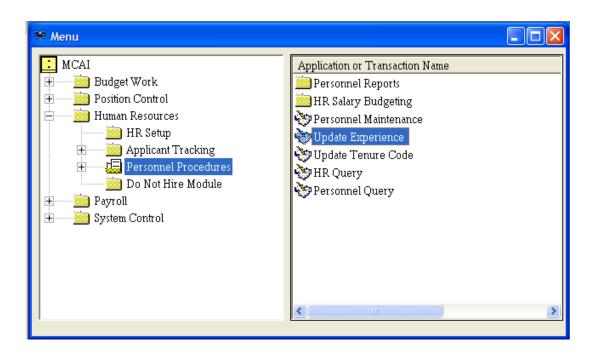

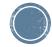

## Increasing Experience Data -Reviewing Data Only

- The "Skip Personnel Hired After" date is the cutoff for updating experience data. This date varies between sites. Be aware that any employees who were hired after this date, will not receive an experience increase. The hire date that will be used will be the ORIGINAL HIRE DATE found on the Personnel Data screen of employee maintenance.
- Select the "Personnel Status Codes" you want to increase experience. The transaction will look at the Person Status on the Personnel Data screen of employee maintenance.

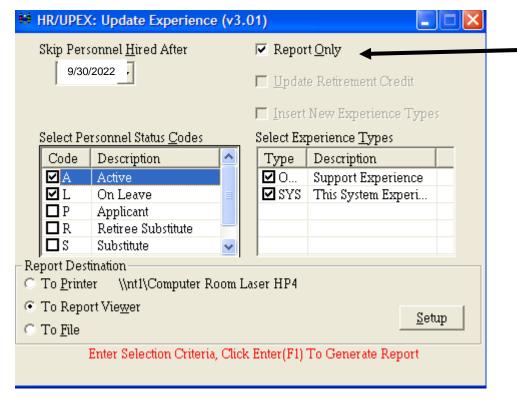

By selecting
"Report Only",
you will receive
a crystal report
with selected
employees for
you to review.
IT WILL NOT

INCREASE
EXPERIENCE.
Other options

Other options will be grayed out.

Press Enter (F1) to produce a report. This report shows all employees who currently have experience data on their Experience Data screen in employee maintenance.

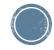

### Increasing Experience Data

Select the cutoff date and the status codes to update. Deselect the "Report Only" selection. This will open up the options for retirement credit and inserting new experience types.

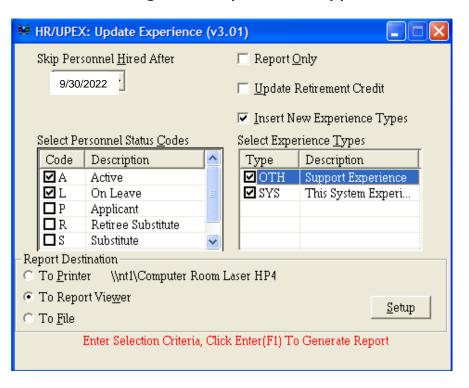

Select the "Insert New Experience Types" to update those employees who do not have any experience currently on their experience screen.

Both the "OTH" and "SYS" types should be selected under experience types. The "Other Experience" is for experience earned by a non-certified employee and the "This System Experience" is for those employees who are certified and are earning experience. All other experience types are irrelevant for LEAPS reporting and can be kept up manually on the employee maintenance screen.

Press enter (F1) and the system will begin updating/inserting experience records. Depending on the size of your school system, this may take a few minutes.

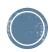

## Increasing Experience Data -Report

- Once the system is through updating and inserting, it will produce a report. This report will show all employees and their UPDATED experience.
- Note: All employees will show on the report. However, only those that were hired before the cutoff date have had their experience increased

|          | 09/15/2008         |             |         | HUMAN RESOUR  |        |                        |       | Page 4 of 4 |
|----------|--------------------|-------------|---------|---------------|--------|------------------------|-------|-------------|
| IN TIME: | 10:08AM            |             |         | ONNEL EXPERIE |        |                        |       | HRUPE       |
|          |                    |             | NE      | XTGEN COUNTY  | SCHOOL | .s                     |       |             |
| PERS ID  | NAME               | SOC SEC NO  | EMPL NO | RET CREDIT    | TYPE   | DESCRIPTION            | YEARS | MONTH       |
| 1112     | JO HN TEST 1112    | 111-00-1112 | 619     |               | SYS    | This System Experience | 0.00  | 0.0         |
| 1113     | SANDRA TEST 1113   | 111-00-1113 | 225     | 4.00          | отн    | Support Experience     | 0.00  | 0.0         |
|          | SANDRA TEST 1113   |             |         |               | SYS    | This System Experience | 28.00 | 0.0         |
| 1115     | PAMELA TEST1115    | 111-00-1115 | 267     | 9.00          | отн    | Support Experience     | 0.00  | 0.0         |
|          | PAMELA TEST1115    |             |         |               | SYS    | This System Experience | 37.00 | 8.          |
| 1116     | TOMMIE TEST1116    | 111-00-1116 | 1007    | 9.00          | отн    | Support Experience     | 0.00  | 0.          |
|          | TOMMIE TEST1116    |             |         |               | SYS    | This System Experience | 29.00 | 0.0         |
| 1117     | SHERRY TEST 1117   | 111-00-1117 | 1755    | 9.00          | отн    | Support Experience     | 0.00  | 0.0         |
|          | SHERRY TEST 1117   |             |         |               | SYS    | This System Experience | 34.00 | 0.          |
| 1120     | CHRISTIE TEST 1120 | 111-00-1120 | 848     | 9.00          | отн    | Support Experience     | 1.00  | 11.         |
|          | CHRISTIE TEST 1120 |             |         |               | SYS    | This System Experience | 39.00 | 0.          |
| 1121     | NANCY TEST1121     | 111-00-1121 | 5029    | 9.00          | отн    | Support Experience     | 0.00  | 0.          |
|          | NANCY TEST1121     |             |         |               | SYS    | This System Experience | 32.00 | 0.          |
| 1122     | REGENA TEST1122    | 111-00-1122 | 1595    | 9.00          | OTH    | Support Experience     | 31.00 | 0.          |
|          | REGENA TEST1122    |             |         |               | SYS    | This System Experience | 0.00  | 0.          |
| 1124     | DARLENE TEST1124   | 111-00-1124 | 682     | 9.00          | отн    | Support Experience     | 0.00  | 0.          |
|          | DARLENE TEST 1124  |             |         |               | SYS    | This System Experience | 33.00 | 0.          |
| 1132     | WILLIAM TEST 1132  | 111-00-1132 | 1222    | 9.00          | отн    | Support Experience     | 26.00 | 6.          |
|          | WILLIAM TEST 1132  |             |         |               | SYS    | This System Experience | 0.00  | 0.          |
| 1135     | KAREN TEST1135     | 111-00-1135 | 1845    | 9.00          | отн    | Support Experience     | 1.00  | 0.          |
|          | KAREN TEST1135     |             |         |               | SYS    | This System Experience | 0.00  | 0.          |
| 1136     | GREGORY TEST1136   | 111-00-1136 | 1798    | 4.00          | отн    | Support Experience     | 0.00  | 0.          |
|          | GREGORY TEST1136   |             |         |               | SYS    | This System Experience | 0.00  | 0.          |
| 1137     | THOMAS TEST1137    | 111-00-1137 | 5111    | 4.00          | отн    | Support Experience     | 0.00  | 0.          |
|          | THOMAS TEST1137    |             |         |               | SYS    | This System Experience | 0.00  | 0.          |
| 114      | JUDITH TEST114     | 111-00-0114 | 248     | 4.00          | отн    | Support Experience     | 0.00  | 0.          |
|          | JUDITH TEST114     |             |         |               | SYS    | This System Experience | 0.00  | 0.          |
| 1140     | SANDRA TEST1140    | 111-00-1140 | 7021    | 9.00          | OTH    | Support Experience     | 18.00 | 0.          |
|          | SANDRA TEST1140    |             |         |               | SYS    | This System Experience | 0.00  | 0.          |
| 1141     | JACOB TEST1141     | 111-00-1141 | 1214    | 9.00          | отн    | Support Experience     | 1.00  | 0.          |
|          | JACOB TEST1141     |             |         |               | SYS    | This System Experience | 0.00  | 0.          |
| 1143     | TRACEY TEST1143    | 111-00-1143 | 5032    | 9.00          | отн    | Support Experience     | 0.00  | 0.          |
|          | TRACEY TEST1143    |             |         |               | SYS    | This System Experience | 32.00 | 0.          |
| 1147     | GLEN TEST 1147     | 111-00-1147 | 406     | 9.00          | отн    | Support Experience     | 0.00  | 0.          |
|          | GLEN TEST1147      |             |         |               | SYS    | This System Experience | 27.00 | 0.0         |
|          | GLEN TEST1147      |             | 4406    |               | отн    | Support Experience     | 0.00  | 0.0         |
|          | GLEN TEST 1147     |             |         |               | SYS    | This System Experience | 27 00 | 0           |

## Updating Tenure Code

- Run the Update Tenure Code transaction to update employee tenure codes. You must run the transaction two times. Run the transaction once for employees with "This System Experience" and once for employees with "Support Experience". You can find this transaction under the Human Resources menu, then under the Personnel Procedures menu. The transaction should be called "Update Tenure Code".
- You can find the experience types for This System Experience and Support Experience in your payroll menu under PR Setup, then under HR Code Maintenance I, then under Tab #6 - Experience. This System Experience should be marked as State Code "T". Support Experience should be marked as State Code "O".
- Tenure Codes Either 0,1 or 2
  - 0 = Zero to 11 months of experience
  - 1 = 12 to 35 months of experience
  - 2 = 36 and greater months of experience

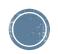

## **Updating Tenure Codes**

 Below are two print screens of how the transactions should be run. You must decide what cutoff date should be used. Anyone hired after the cutoff date selected will not update.

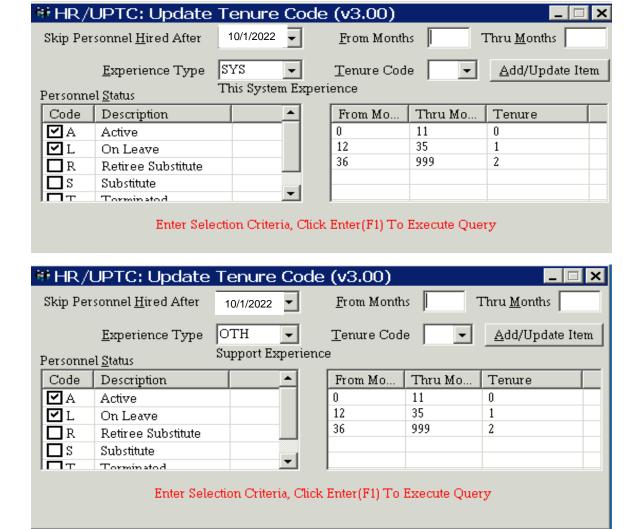

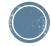

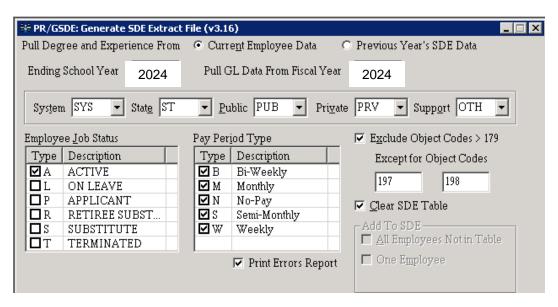

- Pull Personnel Data from Current Employee Data
  - Current Employee Records data is pulled from employee maintenance, you must select experience type that you wanted reported for system, state, public, private, and support
- Ending School Year is the Fiscal Year for the Current SDE Work Table
- Pull GL Data From Fiscal Year where the GL information should pull from.
- Select the job status to include
- Select the job pay period types to include

- Check to exclude account numbers with object codes greater than 179
- Select object code 197 and 198 to include coaching object codes
- Check to clear SDE tables, option is disabled when program has not been run for the SF Fiscal Year selected. You do not want to clear if you have done any SDE maintenance.
- Add Records to SDE Work File, all employees that are not already in the table or one employee at a time, option is disabled when program has not been run for the SDE Fiscal Year selected

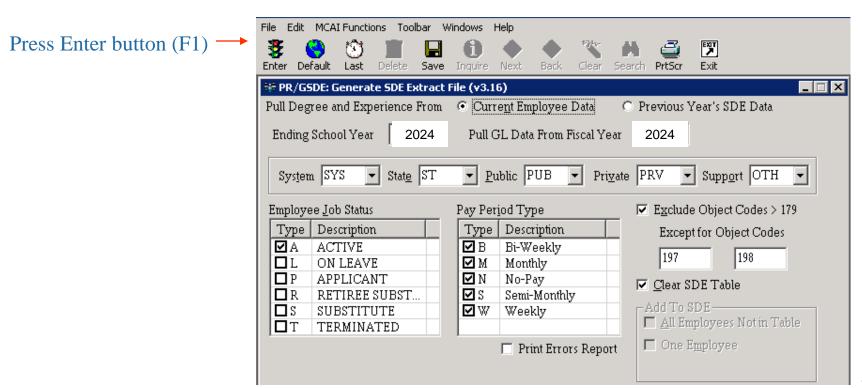

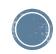

- If an Error listing appears after the file has generated, correct all reported exceptions and generate again.
- The list of errors can be printed or exported to excel by pressing the PrtScr toolbar button (F11).
- The message is displayed under the Error Message heading. To the right of the message is a form name and a screen name in brackets.

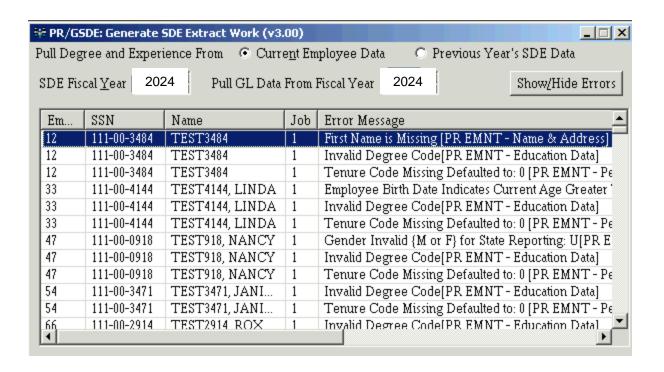

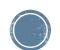

## Extract - Error Listing

Job Error Message

**Employee Name** 

| Lilipioyee | : Name                | JUL | D LITOI Message                                                                                       |
|------------|-----------------------|-----|----------------------------------------------------------------------------------------------------|
| 5          | THORNTON, REBA        | 1   | Acct#: 12-5-9140-101-9660-5351-0-4711-0000 Invalid G/L Cost Center [PR EMNT - Job G/L Dist]           |
| 91         | ALLRED, JUDITH        | 4   | Acct#: 11-5-1100-010-0020-6001-0-1500-0000 Full Time Equivalent Equals Zero [PR EMNT - Job G/L Dist]  |
| 184        | STANSBERRY, ANGELA    | 4   | Acct#: 11-5-1100-010-0020-6001-0-2400-0000 Full Time Equivalent Equals Zero [PR EMNT - Job G/L Dist]  |
| 195        | ANDERSON, ANNA        | 1   | Employment Date Cannot Be Blank [PR EMNT - Employee Data]                                             |
| 216        | OAKS, CAROLYN         | 1   | Acct#: 12-5-9140-101-9660-5351-0-4711-0000 Invalid G/L Cost Center [PR EMNT - Job G/L Dist]           |
| 260        |                       | 1   | Annual Salary Equals Zero [PR EMNT - Job Pay Record]                                                  |
| 260        | CALLIGARIS, ELIZABETH | 1   | Acct#: 11-5-1100-010-0040-1110-0-1200-0000 Cannot Calculate Job Distribution [PR EMNT - Job G/L Dist] |
| 320        | BUTTS, JANICE         | 1   | Acct#: 11-5-9130-134-0030-6001-0-4800-0000 Full Time Equivalent Equals Zero [PR EMNT - Job G/L Dist]  |
| 327        | GRAVEMAN, CAROL       | 1   | Acct#: 12-5-4120-161-9660-5351-0-8410-0000 Invalid G/L Cost Center [PR EMNT - Job G/L Dist]           |
| 338        | WHITE, TAMARA         | 1   | Acct#: 12-5-9140-129-9660-5351-0-4711-0000 Invalid G/L Cost Center [PR EMNT - Job G/L Dist]           |
| 340        | CAVAZOS, GUDELIA      | 1   | Contract Days Less Than or Equal to Zero [PR EMNT - Job Pay Record]                                   |
| 340        | CAVAZOS, GUDELIA      | 1   | Annual Salary Equals Zero [PR EMNT - Job Pay Record]                                                  |
| 340        | CAVAZOS, GUDELIA      | 1   | Acct#: 11-5-2150-135-8210-6001-0-8210-0000 Full Time Equivalent Equals Zero [PR EMNT - Job G/L Dist]  |
| 340        | CAVAZOS, GUDELIA      | 1   | Acct#: 11-5-2150-135-8210-6001-0-8210-0000 Cannot Calculate Job Distribution [PR EMNT - Job G/L Dist] |
| 384        | BICE, LOIS            | 1   | Acct#: 12-5-9140-101-9660-5351-0-4711-0000 Invalid G/L Cost Center [PR EMNT - Job G/L Dist]           |
| 437        | ANDREWS, LORI         | 3   | Acct#: 11-5-1100-010-0020-6001-0-2400-0000 Full Time Equivalent Equals Zero [PR EMNT - Job G/L Dist]  |
| 483        | BAGLEY, WILLIAM       | 5   | Acct#: 11-5-1100-010-0020-6001-0-1500-0000 Full Time Equivalent Equals Zero [PR EMNT - Job G/L Dist]  |
| 486        | MANN, DEBORAH         | 2   | Acct#: 12-5-4120-103-9660-5351-0-8410-0000 Invalid G/L Cost Center [PR EMNT - Job G/L Dist]           |
| 486        | MANN, DEBORAH         | 3   | Contract Days Less Than or Equal to Zero [PR EMNT - Job Pay Record]                                   |
| 486        | MANN, DEBORAH         | 3   | Annual Salary Equals Zero [PR EMNT - Job Pay Record]                                                  |
| 486        | MANN, DEBORAH         | 3   | Acct#: 12-5-4120-161-9660-5351-0-8410-0000 Invalid G/L Cost Center [PR EMNT - Job G/L Dist]           |
| 486        | MANN, DEBORAH         | 3   | Acct#: 12-5-4120-161-9660-5351-0-8410-0000 Full Time Equivalent Equals Zero [PR EMNT - Job G/L Dist]  |
| 486        | MANN, DEBORAH         | 3   | Acct#: 12-5-4120-161-9660-5351-0-8410-0000 Cannot Calculate Job Distribution [PR EMNT - Job G/L Dist] |
| 494        | JACKSON, KRISTI       | 4   | Acct#: 11-5-1100-010-0030-6001-0-1200-0000 Full Time Equivalent Equals Zero [PR EMNT - Job G/L Dist]  |
| 522        | GREEN, SHARON         | 2   | Acct#: 11-5-9130-134-0040-6001-0-4800-0000 Full Time Equivalent Equals Zero [PR EMNT - Job G/L Dist]  |
| 545        | KILPATRICK, MICHAEL   | 1   | Contract Days Less Than or Equal to Zero [PR EMNT - Job Pay Record]                                   |
| 545        | KILPATRICK, MICHAEL   | 1   | Annual Salary Equals Zero [PR EMNT - Job Pay Record]                                                  |
| 545        | KILPATRICK, MICHAEL   | 1   | Acct#: 11-5-3900-159-0030-1110-0-8390-0000 Full Time Equivalent Equals Zero [PR EMNT - Job G/L Dist]  |
| 545        | KILPATRICK, MICHAEL   | 1   | Acct#: 11-5-3900-159-0030-1110-0-8390-0000 Cannot Calculate Job Distribution [PR EMNT - Job G/L Dist] |

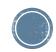

## Including/Excluding Jobs

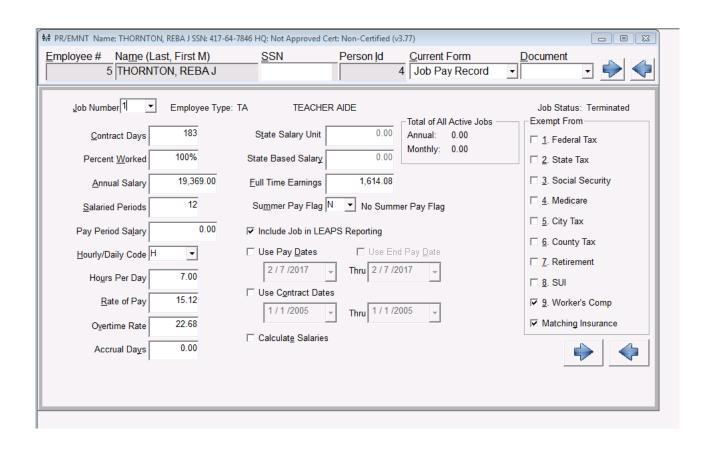

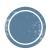

• If you have any employees that have more than one degree code marked as highest degree, an error listing will appear. You must correct these records before proceeding.

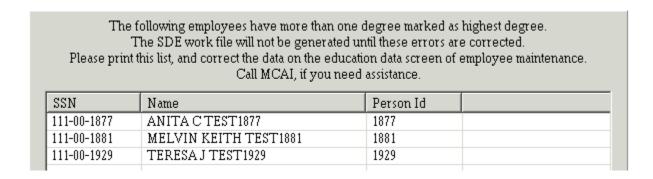

#### Education

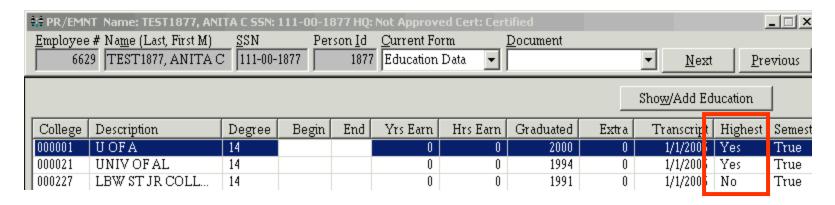

- Press Change Button (F3)
- Select the college degree that is inappropriately marked as highest degree and uncheck Highest Degree Earned.

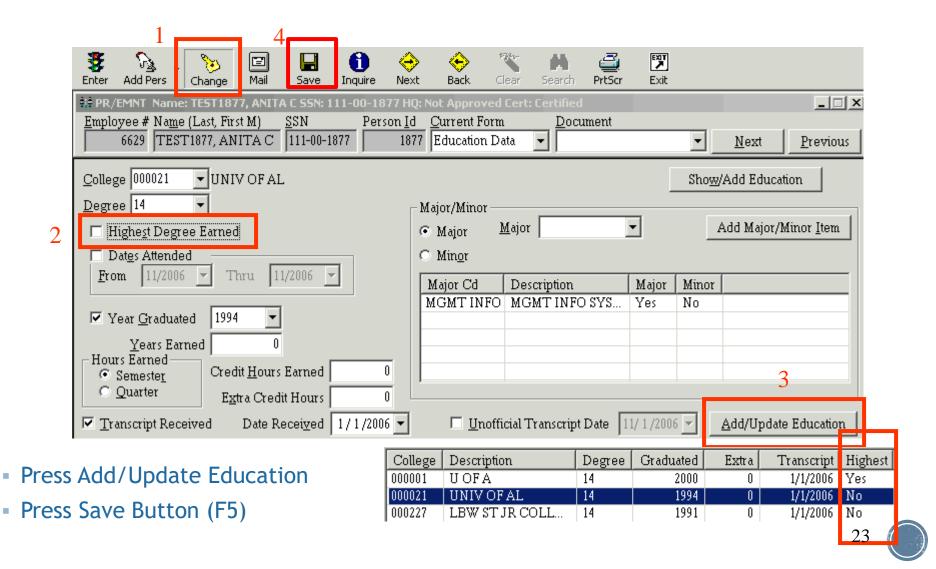

- Based on Current Employee Data, the following fields are pulled from employee maintenance
  - Name & Address Screen
    - Social Security Number
    - Last Name
    - First Name
    - Middle Name
  - Personnel Data Screen
    - Gender
    - Birth Date
    - Ethnicity
    - Spanish Speaking defaults to N
    - Tenure
  - Employee Data Screen
    - Employee Number
    - Hire Date

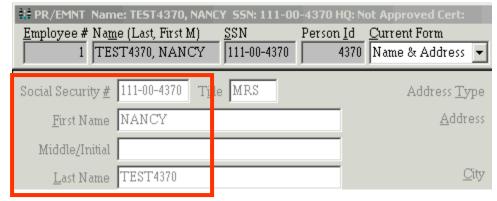

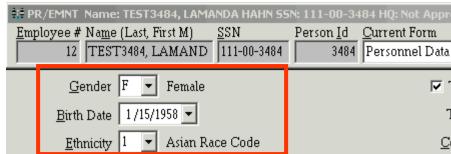

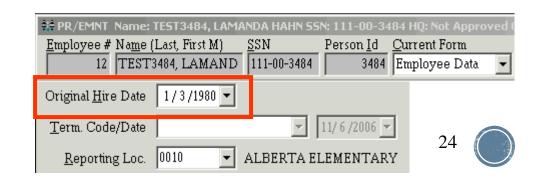

#### Education Data Screen

Pulls the state degree code of the degree marked as the highest degree earned, if

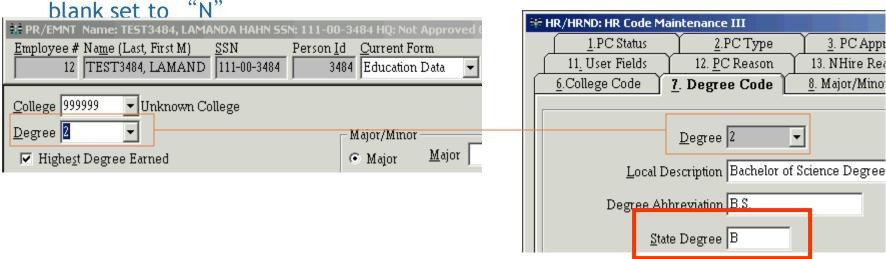

#### Experience Data Screen

Pulls the number of more restard Lamanda Hahn SSN: 111-00-3484 HD: Not Approved 5 selected)

System

State

Public

Private

Support

| Employ | ree # Name (Last, First M) SSN<br>12 TEST3484, LAMAND 111-00-348 |     | son <u>I</u> d<br>348 | Current Ford Experience |          |
|--------|------------------------------------------------------------------|-----|-----------------------|-------------------------|----------|
|        |                                                                  |     |                       |                         |          |
| Type   | Description                                                      | Yrs | Mns                   | Date Began              | Date End |
| OTH    | OTH                                                              | 0   | 0                     |                         |          |
| PRV    | PRV                                                              | 0   | 0                     |                         |          |
| PUB    | PUB                                                              | 0   | 0                     |                         |          |
|        |                                                                  |     | -                     |                         |          |
| ST     | ST                                                               | 0   | 0                     |                         |          |

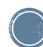

- Job Pay Record Screen
  - Job Number
  - Contract Days
  - Annual Salary
  - Salaried Periods
  - Pay Period Salary
  - Hourly/Daily Code
  - Hours Per Day
  - Hourly Daily Rate
  - Certified Flag Code from Employee Type

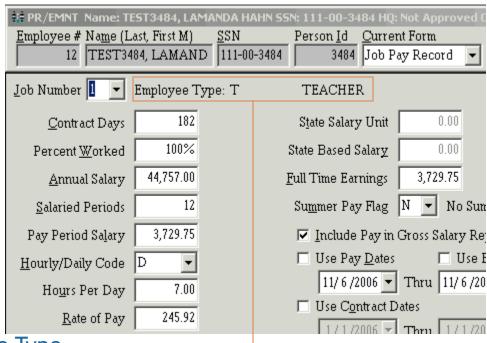

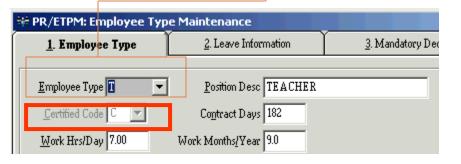

Job GL Distribution Screen (based on the GL Fiscal

Year)

Current Percent

Current Amount

FTE

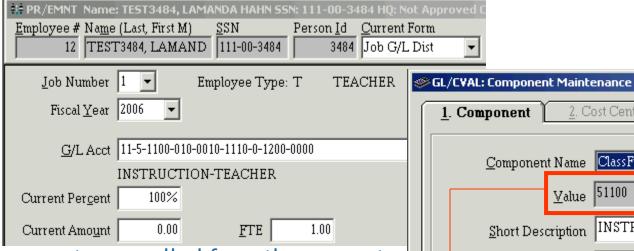

The following components are pulled from the account number and are looked up in component maintenance to determine if the state reporting alias should be used. If approved is unchecked then the state reporting alias valu reported.

- Class/Function
- Object
- Cost Center
- Source of Funds
- Program

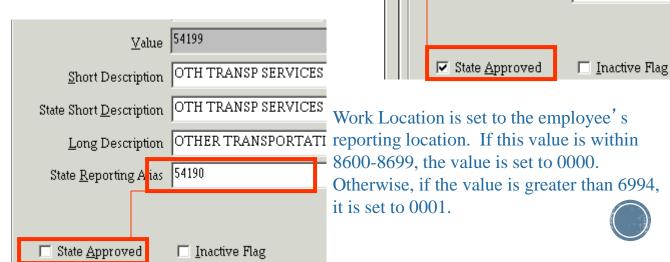

2. Cost Center

INSTRUCTION

INSTRUCTION

INSTRUCTION

51100

Component Name ClassFunct

Short Description

Long Description

State Reporting Alias

State Short Description

<u>V</u>alue | 51100

1. Component

#### SDE EXTRACT WORKSHEET REPORT

Select the Fiscal Year to report and press Enter toolbar button

(F1)

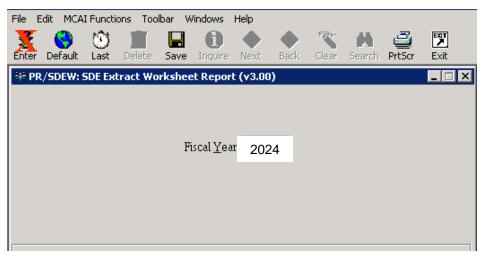

Report is printed in report location, last name, first name order

| <u>employee</u>   | <u>CNTR</u>                                                                                                    | <u>J N</u>                                                                                                    | <u>system</u>                                                                                                    | <u>system</u>                                                                                                    | <u>system</u>                                                                                                    | <u>system</u>                                                                                                    | <u>system</u>                                                                                                    | <u>POSITION</u>                                                                                                    |
|-------------------|----------------------------------------------------------------------------------------------------|----------------------------------------------------------------------------------------------------|----------------------------------------------------------------------------------------------------|----------------------------------------------------------------------------------------------------|----------------------------------------------------------------------------------------------------|----------------------------------------------------------------------------------------------------|----------------------------------------------------------------------------------------------------|----------------------------------------------------------------------------------------------------|
| TEST1050,SHIRLEY  | 0001                                                                                                    | 1                                                                                                    | 24                                                                                                    |                                                                                                    |                                                                                                    |                                                                                                    |                                                                                                    | 0                                                                                                    |
| TEST 1056, BRENDA | 0001                                                                                                    | 1                                                                                                    | 36                                                                                                    |                                                                                                    |                                                                                                    |                                                                                                    |                                                                                                    | 0                                                                                                    |
| TEST1065, HAZEL   | 00 0 1                                                                                                    | 1                                                                                                    | 180                                                                                                    |                                                                                                    |                                                                                                    |                                                                                                    |                                                                                                    | 0                                                                                                    |
| TEST 1097 , NOEL  | 0001                                                                                                    | 1                                                                                                    | 228                                                                                                    |                                                                                                    |                                                                                                    |                                                                                                    |                                                                                                    | 0                                                                                                    |
| TEST 112, MICHAEL | 0001                                                                                                    | 1                                                                                                    | 156                                                                                                    | 12                                                                                                    |                                                                                                    |                                                                                                    |                                                                                                    | 0                                                                                                    |
| TEST 1129, DEANNA | 0001                                                                                                    | 1                                                                                                    | 96                                                                                                    |                                                                                                    |                                                                                                    |                                                                                                    |                                                                                                    | 0                                                                                                    |
| TEST1133,SHIRLEY  | 0001                                                                                                    | 1                                                                                                    | 20 ↓                                                                                                    |                                                                                                    |                                                                                                    |                                                                                                    |                                                                                                    | 0                                                                                                    |
| TEST 1167, PAULA  | 00 0 1                                                                                                    | 1                                                                                                    | 72                                                                                                    |                                                                                                    |                                                                                                    |                                                                                                    |                                                                                                    |                                                                                                    |
| TEST1190, TONYA   | 0001                                                                                                    | 1                                                                                                    |                                                                                                    |                                                                                                    |                                                                                                    |                                                                                                    |                                                                                                    | 0                                                                                                    |
| TEST12, MARY      | 0001                                                                                                    | 1                                                                                                    | 156                                                                                                    |                                                                                                    | 192                                                                                                    |                                                                                                    |                                                                                                    | 0                                                                                                    |
| TEST 1306, EARL   | 0001                                                                                                    | 1                                                                                                    |                                                                                                    |                                                                                                    |                                                                                                    |                                                                                                    |                                                                                                    | 0                                                                                                    |
| TEST 1318, CARRIE | 0001                                                                                                    | 1                                                                                                    | 37.2                                                                                                    |                                                                                                    |                                                                                                    |                                                                                                    |                                                                                                    | 0                                                                                                    |
| TEST 1343, JOYCE  | 0001                                                                                                    | 1                                                                                                    | 144                                                                                                    | 84                                                                                                    |                                                                                                    |                                                                                                    |                                                                                                    | 0                                                                                                    |
| TEST 1357, WALTER | 0001                                                                                                    | 1                                                                                                    |                                                                                                    | 72                                                                                                    |                                                                                                    |                                                                                                    |                                                                                                    | 0                                                                                                    |
|                   | TEST 1050, SHIRLEY TEST 1056, BRENDA TEST 1065, HAZEL TEST 1097, NOEL TEST 112, MICHAEL TEST 1129, DEANNA TEST 1133, SHIRLEY TEST 1167, PAULA TEST 1190, TONYA TEST 12, MARY TEST 1316, EARL TEST 1316, CAR RIE TEST 1343, JOYCE | TEST 1050, SHIRLEY TEST 1056, B RENDA TEST 1065, HAZEL TEST 1065, HAZEL TEST 1097, NOEL TEST 1129, MICHAEL TEST 1129, D EANNA TEST 1133, SHIRLEY TEST 1167, PAULA TEST 1190, TONYA TEST 12, MARY TEST 1318, CARRIE TEST 1343, JOYCE 0001 | TEST 1050, SHIRLEY 0001 1 TEST 1056, BRENDA 0001 1 TEST 1055, HAZEL 0001 1 TEST 1097, NOEL 0001 1 TEST 1129, DEANNA 0001 1 TEST 1129, DEANNA 0001 1 TEST 1133, SHIRLEY 0001 1 TEST 1167, PAULA 0001 1 TEST 1190, TONYA 0001 1 TEST 12, MARY 0001 1 TEST 1318, CARRIE 0001 1 TEST 1343, JOYCE 0001 1 | TEST 1050, SHIRLEY 0001 1 24  TEST 1056, BRENDA 0001 1 36  TEST 1065, HAZEL 0001 1 180  TEST 1097, NOEL 0001 1 228  TEST 1129, DEANNA 0001 1 96  TEST 1133, SHIRLEY 0001 1 204  TEST 1167, PAULA 0001 1 72  TEST 1190, TONYA 0001 1 156  TEST 129, MARY 0001 1 156  TEST 1306, EARL 0001 1 372  TEST 1318, CARRIE 0001 1 372  TEST 1343, JOYCE 0001 1 144  TEST 1357, WALTER 0001 1 | TEST 1050, SHIRLEY 0001 1 24  TEST 1056, 8 RENDA 0001 1 36  TEST 1065, HAZEL 0001 1 180  TEST 1097, NOEL 0001 1 228  TEST 112, MICHAEL 0001 1 156 12  TEST 1129, DEANNA 0001 1 96  TEST 1133, SHIRLEY 0001 1 204  TEST 1167, PAULA 0001 1 72  TEST 1190, TONYA 0001 1 156  TEST 12, MARY 0001 1 156  TEST 1306, EARL 0001 1 372  TEST 1318, CAR RIE 0001 1 372  TEST 1343, JOYCE 0001 1 144 84  TEST 1357, WALTER 0001 1 72 | TEST 1050, SHIRLEY 0001 1 24  TEST 1056, B RENDA 0001 1 36  TEST 1065, HAZEL 0001 1 180  TEST 1097, NOEL 0001 1 156 12  TEST 112, M C HAEL 0001 1 96  TEST 1133, SHIRLEY 0001 1 204  TEST 1133, SHIRLEY 0001 1 72  TEST 1167, PAULA 0001 1 72  TEST 1190, TONYA 0001 1 156 192  TEST 1306, EARL 0001 1 372  TEST 1318, CARRIE 0001 1 372  TEST 1343, JOYCE 0001 1 144 84 | TEST 1050, SHIRLEY 0001 1 24  TEST 1056, B RENDA 0001 1 36  TEST 1055, HAZEL 0001 1 180  TEST 1097, NOEL 0001 1 228  TEST 112, M C HAEL 0001 1 156 12  TEST 1129, D EANNA 0001 1 96  TEST 1133, SHIRLEY 0001 1 72  TEST 1167, PAULA 0001 1 72  TEST 1190, TONYA 0001 1 156 192  TEST 12, MARY 0001 1 156 192  TEST 1318, CARRIE 0001 1 372  TEST 1343, JOYCE 0001 1 144 84 | TEST 1050, SHIRLEY 0001 1 24  TEST 1056, BRENDA 0001 1 36  TEST 1065, HAZEL 0001 1 180  TEST 1097, NOEL 0001 1 228  TEST 1129, DEANNA 0001 1 96  TEST 1133, SHIRLEY 0001 1 72  TEST 1167, PAULA 0001 1 72  TEST 1190, TONYA 0001 1 156 192  TEST 1190, TONYA 0001 1 156 192  TEST 136, EARL 0001 1 372  TEST 1378, CARRIE 0001 1 372  TEST 1378, CARRIE 0001 1 372  TEST 1378, JOYCE 0001 1 144 84 |

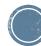

- Select the Fiscal Year to view and press the Enter toolbar button
- The list fills with all records in the SDE work table

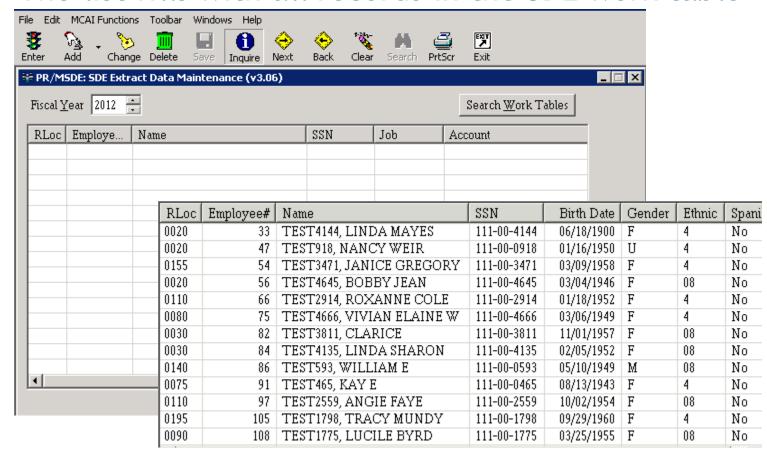

- Click on a record in the list to view
- It is PREFERRED that all data corrections are made in employee maintenance. However, the SDE records can be altered by pressing the Change toolbar button (F3), making the data correction, and pressing the Save toolbar button (F5)

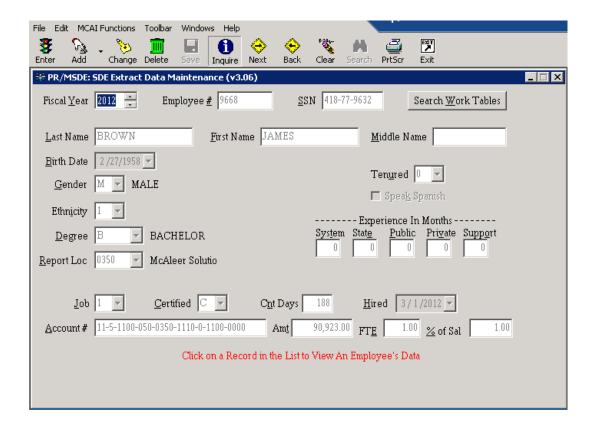

 To Add a Vacancy, press the drop down arrow next to the Add toolbar button and click Add Vacancy.

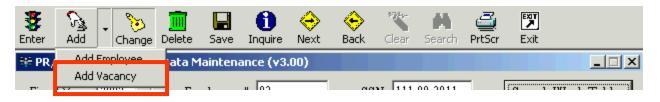

- The forms clears except for the default values
  - SSN Defaults to 9 + the last two digits of the fiscal year + state reporting code + sequence number
  - Birth Date Defaults to 01-01-1950
  - Speak Spanish Defaults to uncheckd/' N'
  - Gender Defaults to the first in the list which is 'F'
  - Ethnicity Defaults to first in the list
  - Degree Defaults to 'N'

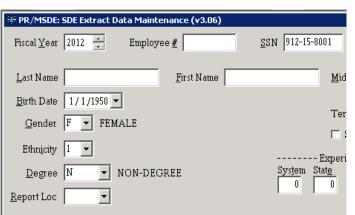

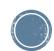

- Key in the rest of the data for the vacancy and press the save toolbar button (F5)
- Employee Number is no longer a required field for a vacancy so leave it blank
- If you have multiple vacancies you will need to click Add Vacancy for each new position.

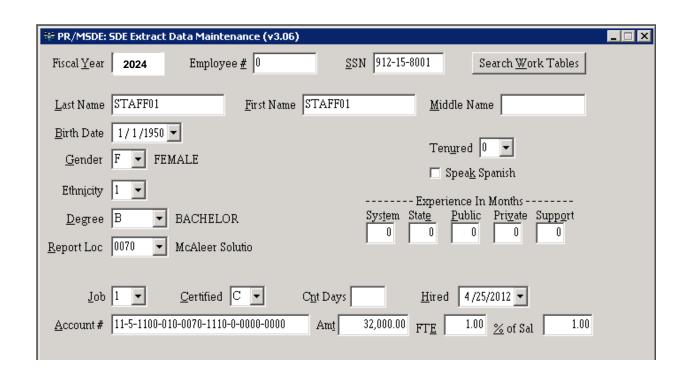

#### LEAPS REPORT

 SDE report transaction (PR/SDER) located under the Generate SDE Work Table transaction on the menu

Print Order

Last Name

Employee Number

Thru ALL

Enter Selection Criteria, Click Enter(F1) To Generate Report

☑ Export Records To Excel

2024

Fiscal Year

To Printer Office - Fred HP4

Report Location From ALL

Print Crystal Report

To Report Viewer

C To File

Reporting Location

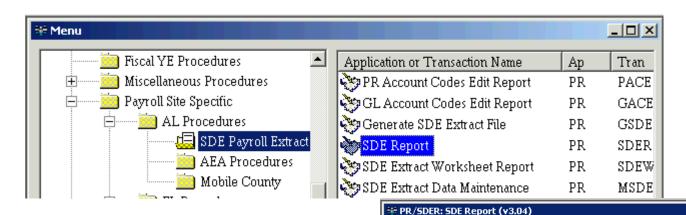

- Select a print order
- SDE Fiscal Year
- Report Location Range
- Check to Export SDE Records to Excel (optional)
- Check to Print the Crystal Report

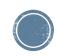

Setup

Social Security Number

☐ One Page Per Employee
☐ Mask SSN on Report

#### **LEAPS REPORT**

Press Enter toolbar button (F1)

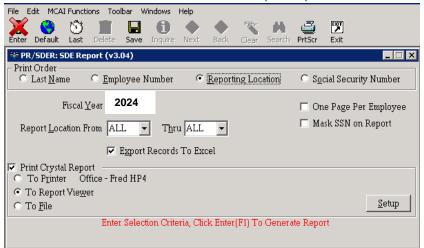

• If export to excel box is checked, then an excel worksheet will appear and start to fill. Every field that is currently sayed in the SDE table is in this

|   |             | <u>al l'</u> |         |      | <u> 2011 I V</u> | SAVE        |      | $\mathbf{H}$ |      | 16   |       | <u>/                                    </u> | $\mathbf{A}\mathbf{\Gamma}$ | <u>)   (-</u> | 7      | 5    | $\perp$ |            | 15   |      |        |    |       |     |               |      |      |
|---|-------------|--------------|---------|------|------------------|-------------|------|--------------|------|------|-------|----------------------------------------------|-----------------------------|---------------|--------|------|---------|------------|------|------|--------|----|-------|-----|---------------|------|------|
|   | Α           | В            | С       | D    | E                | F (         | 3 H  | - 1          | JK   | LN   | 1 N O | Р                                            | Q                           | R             | S      | Т    | U       | V          | W.   | X    | Υ      |    |       |     |               |      |      |
| 1 | <b>EMPL</b> | LAST_NA      | FIRST_N | MID_ | SS_NO            | BIRTH_DAT G | E SD | RPT_         | SPHI | CE J | CONC  | ANNUAL                                       | MON.                        | MOI           | MON    | MC   | M(H     | IIRE_DATE  | TELF | TIC  | DISTR_ | 4  |       |     |               |      |      |
| 2 | 7816        | TEST1050     | SHIRLEY |      | 111-00-1050      | 5/8/1972 F  | 8    | 0001         | 0 N  | 0 1  | 182 N | 9518                                         | 24                          | 0             | 0      | 0    | 0       | 9/14/2004  | 0    | 1    | 9518   | 3  |       |     |               |      |      |
| 3 | 7131        | TEST1056     | BRENDA  | J    | 111-00-1056      | 2/12/1955 F | 8    | 0001         | 0 N  | 0 1  | 182 N | 7601                                         | 36                          | 0             | 0      | 0    | 0 1     | 1/19/2002  | 0    | 1    | 7601   | l  |       |     |               |      |      |
| 4 | 3654        | TEST1065     | HAZEL   | D    | 111-00-1065      | 1/21/1959 F | 8    | 0001         | 0 N  | 0 1  | 182 N | 15967                                        | 180                         | 0             | 0      | 0    | 0       | 11/2/1992  | 0    | 1    | 15967  | 7  |       |     |               |      |      |
| 5 | 2034        | TEST1097     | NOEL    | Α    | 111-00-1097      | 7/15/1959 M | 4    | 0001         | 0 N  | 0 1  | 240 N | 38048                                        | 228                         | 0             | 0      | 0    | 0       | 6/27/1989  | 0    | 1    | 38048  | 3  |       |     |               |      |      |
| 6 | 5043        | TEST112      | MICHAEL | J    | 111-00-0112      | 7/13/1973 M | 4    | 0001         | 0 N  | 1 1  | 240 N | 84731                                        | 156                         | 12            | 0      | Ω    | Ω       | 84,5000    | 0    | 1    | 8473   |    |       |     |               |      |      |
| 7 | 6361        | TEST1129     | DEANNA  | D    | 111-00-1129      | 8/16/1978 F | 8    | 0001         | 0 N  | 0 1  | 182   | X                                            | Υ .                         | 4             |        |      |         | AA         |      |      |        |    | AC    |     | AE            |      | AG   |
| 8 | 3129        | TEST1133     | SHIRLEY | Α    | 111-00-1133      | 7/19/1963 F | 8    | 0001         | 0 N  | 0 1  | 182 1 | FTIDIS                                       | STR_4I                      | M, SD         | E_AC   | :C0  | THU     | Γ          |      |      |        | CE | CLS   | OBJ | CCTR          | SFND | PROG |
| 9 | 6162        | TEST1167     | PAULA   | J    | 111-00-1167      | 10/3/1967 F | 8    | 0001         | 0 N  | 0 1  | 240 2 | 1                                            | 9518                        | 0 11          | -5-410 | 30-1 | 161-    | 8410-1310- | 0-29 | 100- | 0000   | С  | 54130 | 161 | 8410          | 1310 | 2900 |
|   |             |              |         |      |                  |             |      |              |      |      | 3     | 1                                            | 7601                        | 0 11-         | -5-410 | 30-1 | 103-    | 8410-1310- | 0-29 | 100- | 0000   | С  | 54130 | 103 | 8410          | 1310 | 2900 |
|   |             |              |         |      |                  |             |      |              |      |      | 4     | 1 1                                          | 5967                        | 0 12          | -5-110 | 00-1 | 101-    | 0001-3210- | 0-24 | 100- | 0000   | С  | 51100 | 101 | 0001          | 3210 | 2400 |
|   |             |              |         |      |                  |             |      |              |      |      | - 5   | 1 3                                          | 8048                        | 0 11-         | -5-340 | 00-1 | 152-    | 8300-1110- | 0-83 | 100- | 0000   | С  | 53400 | 152 | 8300          | 1110 | 8300 |
|   |             |              |         |      |                  |             |      |              |      |      | 6     | 1 8                                          | 4731                        | 0 11-         | -5-640 | 30-1 | 117-    | 8620-6001- | 0-86 | 20-0 | 0000   | С  | 56430 | 117 | 8 <b>5</b> 20 | 6001 | 8620 |
|   |             |              |         |      |                  |             |      |              |      |      | - 7   | 1 1                                          | 0415                        | 0 11          | -5-410 | 30-1 | 161-    | 8410-1310- | 0-29 | 100- | 0000   | С  | 54130 | 161 | 8410          | 1310 | 2900 |
|   |             |              |         |      |                  |             |      |              |      |      | - 8   | 1 1                                          | 0703                        | 0 11-         | -5-412 | 20-1 | 161-    | 8410-1310- | 0-84 | 10-  | 0000   | С  | 54120 | 161 | 8410          | 1310 | 8410 |
|   |             |              |         |      |                  |             |      |              |      |      |       |                                              |                             |               |        |      |         |            |      |      |        |    |       |     |               |      |      |

#### LEAPS REPORT

- If the crystal report box is checked, then the crystal report appears
  - Added a total FTE to the end of the report
  - Added an employee count to the end of the report

| EMPLOYEE#       | SOC.SEC.NUM     | 1. <u>NAME</u> | <u>E</u>          |                |                 |                 | <u>SEX</u>            | RACE | RLOC               | BIRTH DATE                     | <u>DE</u> | GREE           | SPAN                |                       |                               |                    |
|-----------------|-----------------|----------------|-------------------|----------------|-----------------|-----------------|-----------------------|------|--------------------|--------------------------------|-----------|----------------|---------------------|-----------------------|-------------------------------|--------------------|
| 2561            | 111-00-0962     | TEST           | 962, JAN          | IICE           |                 |                 | F                     | 4    | 0001               | 04/04/1955                     | N         |                | N                   |                       |                               |                    |
| <u>JOB</u><br>1 | CNT DAYS<br>182 | CERT<br>N      | <u>SYS</u><br>216 | <u>ST</u><br>0 | <u>PUB</u><br>0 | <u>PR∨</u><br>0 | <br>HIRE D            |      | <u>TENURE</u><br>0 | <u>FUNC-0BJ-0</u><br>54120 161 | 8410      |                | <u>80 G</u><br>8410 | CALC SAL<br>10,703.00 | ANNUAL SAL<br>10,703.00       | <u>FTE</u><br>1.00 |
| 7375            | 111-00-0972     | TEST           | 972, VEL          | MER.           |                 |                 | F                     | 08   | 0001               | 01/26/1960                     | N         |                | N                   |                       |                               |                    |
| <u>JOB</u><br>1 | CNT DAYS<br>182 | CERT<br>N      | <u>sys</u><br>0   | <u>ST</u><br>0 | <u>PUB</u><br>0 | <u>PRV</u><br>0 | <br>HIRE D<br>08/04/2 |      | <u>TENURE</u><br>0 | <u>FUNC-0BJ-C</u><br>54120 161 | 8410      | FND-PF<br>1310 |                     | CALC SAL<br>9,872.00  | <u>annual sal</u><br>9,872.00 | <u>FTE</u><br>1.00 |

## Degree/Years of Experience Matrix

The Matrix Report pulls directly from the work file created during the SDE File Extract

| Prior Yrs Expi | Curr Yrs Expr | FTE/CNT | BA Prior | BA Curr | MA Prior | MA Curr | 6Y Prior | 6Y Curr | PhD Prior | PhD Curr | None Prior | None Curr |
|----------------|---------------|---------|----------|---------|----------|---------|----------|---------|-----------|----------|------------|-----------|
| _              | 00            | FTE     |          | 55.00   |          | 47.00   | _        | 6.00    | _         | 0.00     |            | 6.00      |
|                | 00            | CNT     | -        | 88      |          | 64      |          | 9       |           | 0.00     |            | 6         |
| 00             | 01            | FTE     | 49.00    | 6.00    | 52.00    | 6.50    | 6.00     | 0.00    | 0.00      | 1.00     | 4.00       | 0.00      |
| 00             | 01            | CNT     | 69       | 10      | 56       | 10      | 6        | 0.00    | 0.00      | 1.00     | 4.00       | 0.00      |
| 01             | 02            | FTE     | 6.00     | 7.00    | 6.00     | 9.00    | 0.00     | 1.00    | 1.00      | 0.00     | 0.00       | 0.00      |
| 01             | 02            | CNT     | 9        | 8       | 6        | 19      | 0.00     | 1.00    | 1.00      | 0.00     | 0.00       | 0.00      |
| 02             | 03            | FTE     | 7.00     | 4.00    | 9.00     | 12.00   | 1.00     | 1.00    | 0.00      | 0.00     | 0.00       | 0.00      |
| 02             | 03            | CNT     | 7        | 5       | 16       | 16      | 1        | 1.00    | 0.00      | 0.00     | 0.00       | 0.00      |
| 03             | 04            | FTE     | 4.00     | 2.00    | 12.00    | 4.00    | 1.00     | 0.00    | 0.00      | 0.00     | 0.00       | 0.00      |
| 03             | 04            | CNT     | 4        | 3       | 13       | 7       | 1.00     | 0.00    | 0.00      | 0.00     | 0.00       | 0.00      |
| 04             | 05            | FTE     | 2.00     | 4.00    | 3.00     | 1.00    | 0.00     | 0.00    | 0.00      | 0.00     | 0.00       | 0.00      |
| 04             | 05            | CNT     | 3        | 7       | 3        | 1.00    | 0.00     | 0.00    | 0.00      | 0.00     | 0.00       | 0.00      |
| 05             | 06            | FTE     | 4.00     | 0.00    | 1.00     | 1.00    | 0.00     | 2.00    | 0.00      | 0.00     | 0.00       | 0.00      |
| 05             | 06            | CNT     | 7        | 0.00    | 1        | 1       | 0.00     | 2       | 0.00      | 0.00     | 0.00       | 0.00      |
| 06             | 07            | FTE     | 0.00     | 2.00    | 1.00     | 3.00    | 2.00     | 0.00    | 0.00      | 0.00     | 0.00       | 0.00      |
| 06             | 07            | CNT     | 0.00     | 2       | 1.00     | 3       | 2        | 0.00    | 0.00      | 0.00     | 0.00       | 0.00      |
| 07             | 08            | FTE     | 2.00     | 1.00    | 3.00     | 4.00    | 0.00     | 1.00    | 0.00      | 0.00     | 0.00       | 0.00      |
| 07             | 08            | CNT     | 2        | 1       | 3        | 6       | 0.00     | 1       | 0.00      | 0.00     | 0.00       | 0.00      |
| 08             | 09            | FTE     | 0.00     | 2.00    | 4.00     | 0.00    | 1.00     | 1.00    | 0.00      | 0.00     | 0.00       | 0.00      |
| 08             | 09            | CNT     | 0        | 2       | 4        | 0       | 1        | 1       | 0         | 0        | 0          | 0         |
| 09             | 10            | FTE     | 2.00     | 1.00    | 0.00     | 3.00    | 1.00     | 1.00    | 0.00      | 0.00     | 0.00       | 0.00      |
| 09             | 10            | CNT     | 2        | 1       | 0        | 3       | 1        | 1       | 0         | 0        | 0          | 0         |
| 10             | 11            | FTE     | 0.00     | 0.00    | 3.00     | 0.00    | 1.00     | 1.00    | 0.00      | 0.00     | 0.00       | 0.00      |
| 10             | 11            | CNT     | 0        | 0       | 3        | 0       | 1        | 1       | 0         | 0        | 0          | 0         |
| 11             | 12            | FTE     | 0.00     | 0.00    | 0.00     | 6.00    | 1.00     | 0.00    | 0.00      | 0.00     | 0.00       | 0.00      |
| 11             | 12            | CNT     | O        | 0       | 0        | 11      | 1        | O       | Ō         | o        | O          | O         |
| 12             | 13            | FTE     | 0.00     | 0.00    | 6.00     | 4.00    | 0.00     | 1.00    | 0.00      | 0.00     | 0.00       | 0.00      |
| 12             | 13            | CNT     | O        | o       | 9        | 4       | O        | 2       | Ō         | O        | o          | O         |
| 13             | 14            | FTE     | 0.00     | 0.00    | 3.00     | 1.00    | 1.00     | 0.00    | 0.00      | 0.00     | 0.00       | 0.00      |
| 13             | 14            | CNT     | O        | O       | 3        | 1       | 1        | O       | O         | O        | O          | O         |
| 14             | 15            | FTE     | 0.00     | 0.00    | 1.00     | 0.00    | 0.00     | 0.00    | 0.00      | 0.00     | 0.00       | 0.00      |
| 14             | 15            | CNT     | O        | o       | 1        | O       | O        | o       | o         | O        | o          | o         |
| 15             | 16            | FTE     | 0.00     | 0.00    | 0.00     | 1.00    | 0.00     | 0.00    | 0.00      | 0.00     | 0.00       | 0.00      |
| 15             | 16            | CNT     | O        | O       | O        | 1       | O        | O       | O         | O        | O          | O         |

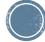

#### **CREATE SDE EXTRACT FILE**

- Select the fiscal year to report
- Check to print the detail report
- Select the location to export the file
- Please do not change the file name
- Press Enter toolbar button (F1)
- If you have any errors you will get a pop up box. You can fix these problems in Employee Maintenance or SDE Maintenance if you want them corrected on the file.

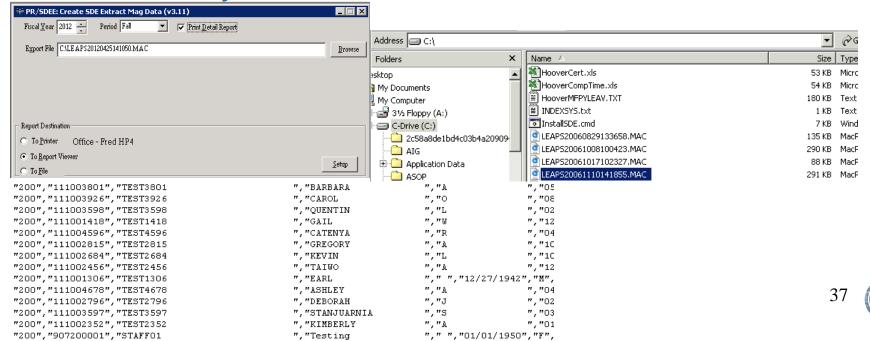

(Launch the Application Center\*)

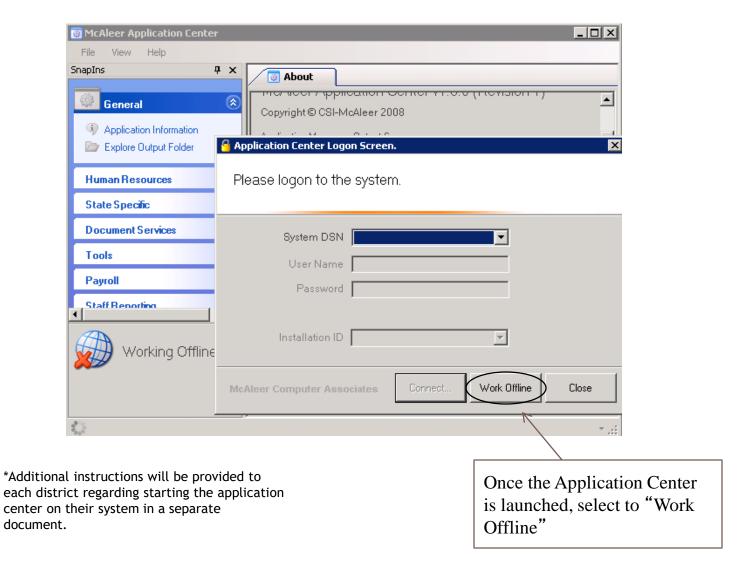

(Select the Approval Transaction)

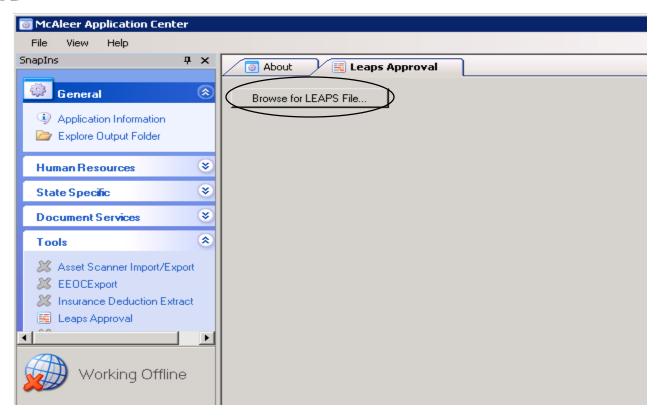

- Select State Specific and Alabama, on the left hand side of the screen
- Select Leaps Approval
- Then click the Browse for LEAPS File and locate the file.

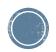

(View the Summary FTE Summary Data)

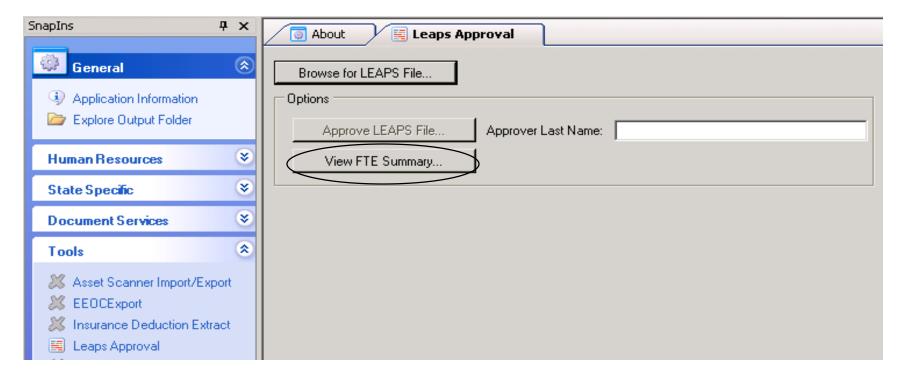

- Click the View FTE Summary button to view a recap of FTE's by Cost Center and Object Code.
- The data can be exported to Excel by clicking on the "Save" button and selecting a path to save the data.

(Mark the file as Approved)

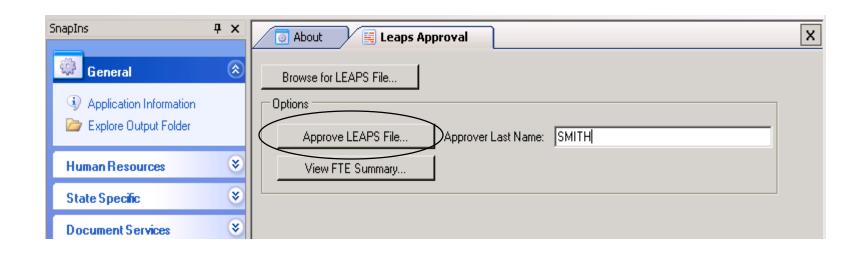

- Enter the last name of the person approving the file.
   This name is validated against the State Department of Education's Superintendent Directory
- Click the Approve LEAPS File
- The file will be marked as approved and is then ready to be submitted to the State.

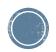

Questions?

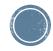